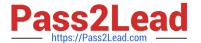

# C\_PXSUP\_90<sup>Q&As</sup>

SAP Certified Associate - Support Consultant for Incident Management with SAP Business All-in-One

## Pass SAP C\_PXSUP\_90 Exam with 100% Guarantee

Free Download Real Questions & Answers **PDF** and **VCE** file from:

https://www.pass2lead.com/c\_pxsup\_90.html

100% Passing Guarantee 100% Money Back Assurance

Following Questions and Answers are all new published by SAP Official Exam Center

- Instant Download After Purchase
- 100% Money Back Guarantee
- 365 Days Free Update
- 800,000+ Satisfied Customers

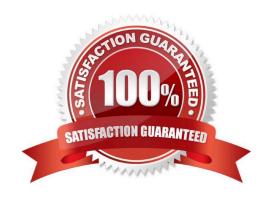

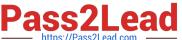

#### **QUESTION 1**

What are key success factors in message solving? (Choose two)

- A. Solve the customer's issue no more and no less.
- B. Put yourself in the customer's shoes.
- C. At first, try to guess.
- D. Work without additional help.

Correct Answer: AB

#### **QUESTION 2**

During the execution of a dialog transaction, you receive an error message about a failed authority check. How could you analyze this? (Choose two)

- A. Use the F1 help to check the message ID and then apply the where-used list in transaction SE91.
- B. Analyze the entry in transaction SU53 (Authorization Data for User) and compare with the User Master Record.
- C. Create a Breakpoint on Statement AUTHORITY-CHECK and watch out for return codes other than 0.
- D. Get the name of the authorization object from the F1 help, navigate to its definition (in SE80) and apply the whereused list.

Correct Answer: BC

#### **QUESTION 3**

What can you do if a program behaves differently in batch than in a dialog? (Choose two)

- A. Search globally in the program for SY-BATCH.
- B. Run the program in dialog and change SY-BATCH in the debugger to simulate batch processing.
- C. Run the program in batch and click on DEBUGGING.
- D. Run the program in batch and select Environment Analysis.

Correct Answer: AB

#### **QUESTION 4**

What is the function of the F4 key? (Choose two)

A. Display the possible entries.

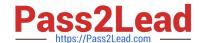

### https://www.pass2lead.com/c\_pxsup\_90.html

2024 Latest pass2lead C\_PXSUP\_90 PDF and VCE dumps Download

- B. Search for possible entries.
- C. Add or remove a value to/from the list of possible entries.
- D. Display documentation on possible entries.

Correct Answer: AB

#### **QUESTION 5**

Which tool of the ABAP Workbench do you use to create global date types and database tables?

- A. ABAP Editor
- B. Data Dictionary
- C. Screen Painter

Correct Answer: B

<u>Latest C PXSUP 90</u> <u>Dumps</u> C PXSUP 90 PDF Dumps

C PXSUP 90 Exam Questions